## **راهنماي درخواست فارغ التحصیلی**

-1دانشجوي فارغ التحصیل پس از ثبت نهایی تمام نمرات از طریق پیش خوان خدمت می توانند فرم درخواست فارغالتحصیلی را تکمیل و سپس براي مدیر گروه ارسال نماید.

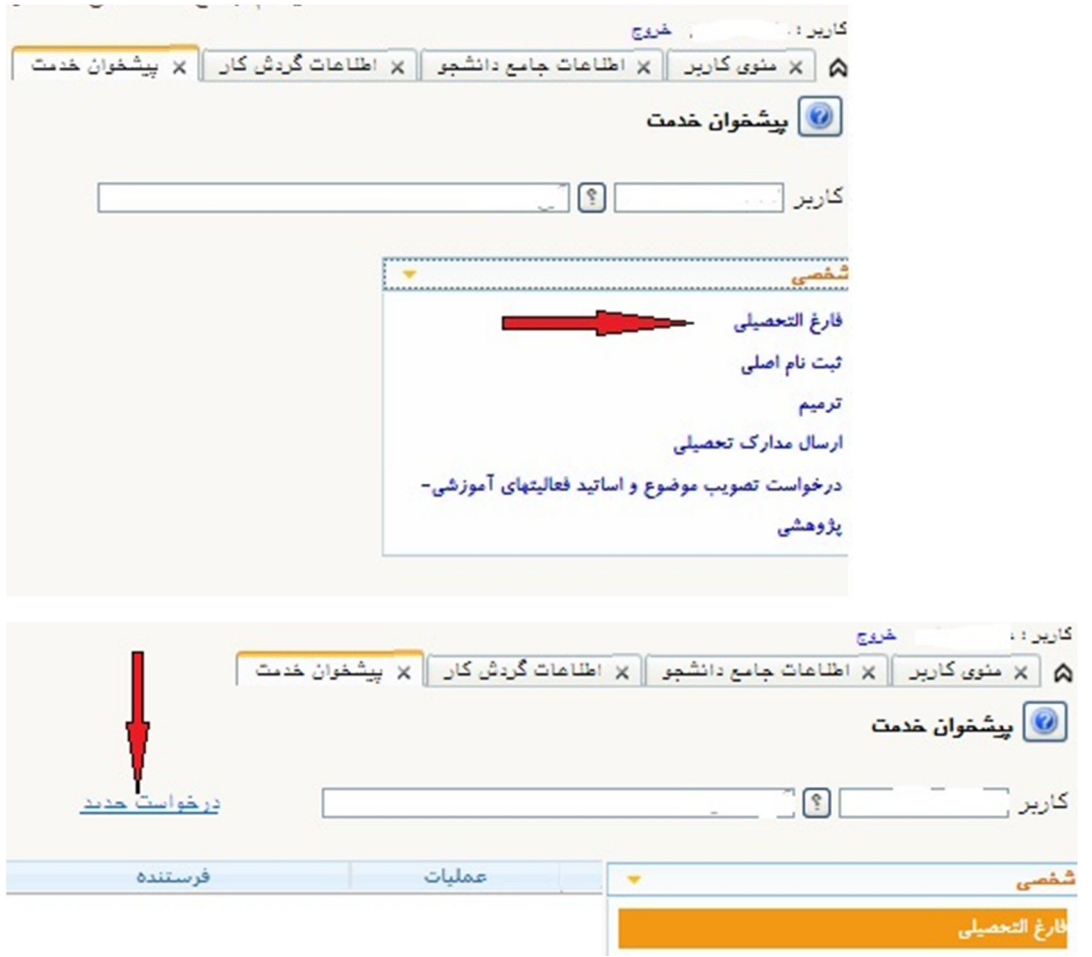

\*\*دانشجویان تحصیلات تكمیلي كد رھگیري ایران داك را مي بایست وارد نمایند.

-2 پس از تکمیل و ایجاد فرم به پیشخوان خدمت بازگشته و از طریق گزینه ارسال مدارك نسبت به ارسال مدارك زیر اقدام فرمایید.

- تصویر مدارك دانشگاهی قبلی (کاردانی، کارشناسی ناپیوسته، کارشناسی ارشد)
- حکم افزایش حقوق سال جاري ضامن(مربوط به دانشجویان بدهکار به صندوق رفاه دانشجویان)
	- سایر مدارك (به تشخیص اداره رفاه دانشجویان)

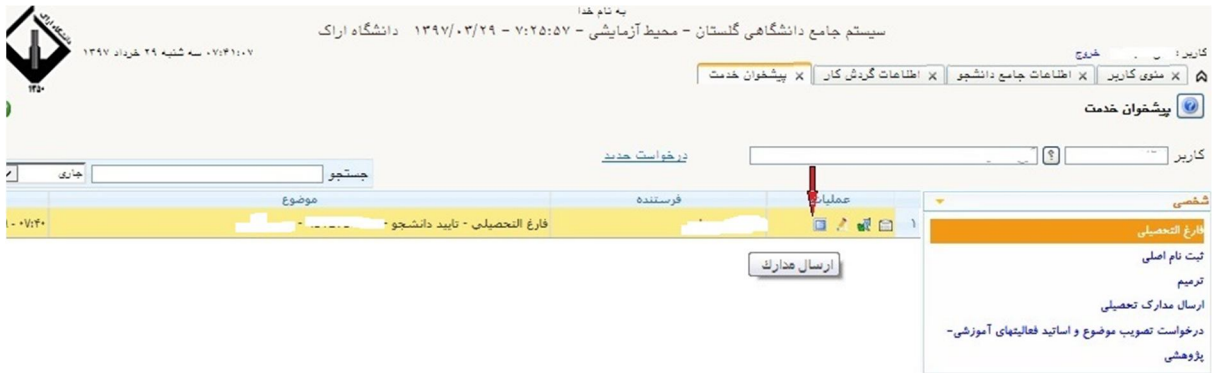

-3 تایید و ارسال فرم براي مدیر گروه

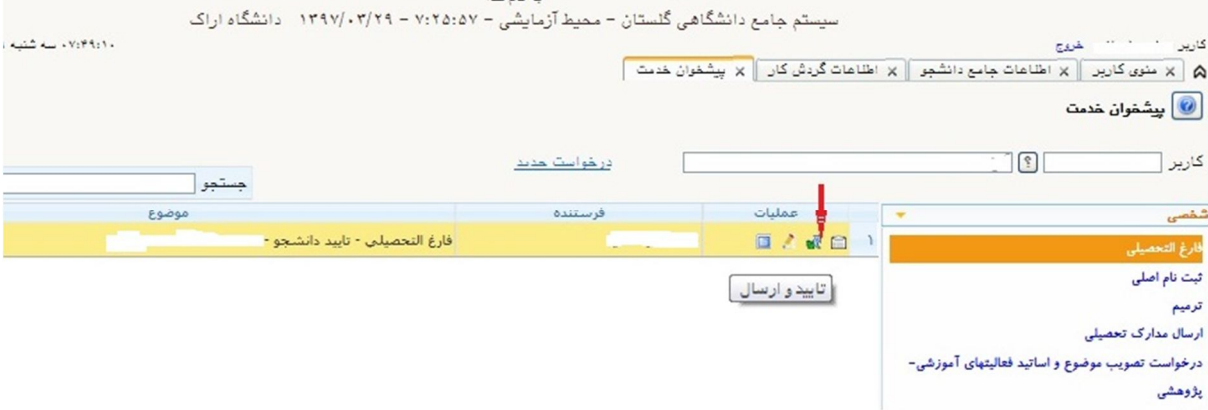

## -4 پیگیري گردش کار درخواست جهت تاییدیه هاي زیر

نکته :1دانشجو موظف است با مراجعه به گزینه گردش کار وضعیت درخواست خود را بررسی و پیگیري نماید.

- تایید مدیر گروه
- تایید کارشناس تحصیلات تکمیلی دانشکده
	- تایید معاون آموزشی دانشکده

نکته :2 پس از انجام مراحل فوق در دانشکده دانشجو باید شخصا در حوزه تحصیلات تکمیلی دانشگاه حضور یابد.

- تایید دایره خدمات آموزشی
	- تایید دایره امتحانات
- تاییدیه اداره دانش آموختگان (دریافت کارت دانشجویی و ابطال کارت)

-5 در این مرحله تسویه حساب دانشجو توسط آموزش تایید و می بایست دانشجو کارت دانشجویی خود را به مسئول مربوطه تحویل نماید. با ابطال کارت، فرآیند تسویه حساب دانشجو با سایر واحدها در سیستم گلستان فعال می گردد. نکته :دانشجویان می توانند قبل است رسیدن فرآیند درخواست فارغ التحصیلی به این مرحله کارت دانشجویی خود را به مسئول مربوطه تحویل دهد تا نیاز به مراجعه حضوري نداشته باشد.

-6پیگیري تسویه حساب با سایر واحدها از طریق گزارش "مالی و اداري – تسویه حساب –گزارشهاي تسویه حساب - **-522تسویه حسابهاي مورد نیاز هر دانشجو"** دانشجو میتواند واحدهایی که نیاز به تسویه حساب دارد به همراه علت عدم تسویه ونام و شماره تلفن مسئول مربوطه جهت پیگیري تلفنی مشاهده نماید.

-7فارغ التحصیلی دانشجو توسط اداره فارغ التحصیلی

-8 مراجعه دانشجویان مشمول به واحد نظام وظیفه جهت دریافت "معرفی نامه ابطال معافیت تحصیلی "

-9پایان فرآیند فارغ التحصیلی

-10درخواست صدور و ارسال گواهی موقت